# LAMMPS 29Sep21 with GPU support

# Webpage

https://www.lammps.org

Version

29Sep21

# **Build Environment**

- Intel oneAPI Compiler Classic 2022.2.1
- Intel MKL 2022.2.1
- HPC-X 2.11 (Open MPI 4.1.4)
	- o HPC-X 2.13.1 (Open MPI 4.1.5) was used on actual build. Runtime library was switched to HPC-X 2.11 to avoid the communication error.
	- In the following procedure, we assume HPC-X 2.11 was used.
- $\bullet$  CUDA 11.6

# **Files Required**

- · lammps-stable 29Sep2021.tar.gz
- (some of files will be downloaded during the installation)

# **Build Procedure**

conda environment

Conda (miniforge) environment prepared for lammps 29Sep21 CPU version is used.

# lammps

# #!/bin/sh

VERSION=29Sep21 NAME=lammps-stable\_29Sep2021 INSTALL PREFIX=/apl/lammps/2021-Sep29-CUDA

BASEDIR=/home/users/\${USER}/Software/LAMMPS/\${VERSION} LAMMPS\_TARBALL=\${BASEDIR}/\${NAME}.tar.gz

WORKDIR=/gwork/users/\${USER}/lammps-29Sep2021-cuda LAMMPS\_WORKDIR=\${WORKDIR}/\${NAME}

GPU ARCH=sm 80 VMD MOLFILE INC=/home/users/\${USER}/Software/VMD/1.9.4/vmd-1.9.4a57/plugins/include

PARALLEL=12

 $#$ umask 0022 export LANG=C ulimit -s unlimited

module -s purge

# load one api compiler (oneapi 2022.3.1 compiler 2022.2.1) . ~/intel/oneapi/compiler/2022.2.1/env/vars.sh

./apl/lammps/2021-Sep29-CUDA/conda\_init.sh

module -s load mkl/2022.2.1 module -s load cuda/11.6

export CC=mpicc export CXX=mpicxx export FC=mpif90 export MPICC=mpicc export MPICXX=mpicxx export MPIFC=mpif90

### cd \${WORKDIR}

if [ -d \${NAME} ]; then mv \${NAME} lammps\_erase rm -rf lammps\_erase & fi

#### tar zxf \${LAMMPS\_TARBALL}

#### cd \${NAME}

sed -i -e "s/xHost/march=core-avx2/" cmake/CMakeLists.txt mkdir build && cd build

# Disabled PKGs:

- # FFMPEG, ADIOS, MDI, VTK: noavail
- # MSCG: gsl too old
- # MESSAGE: ZeroMQ support not enabled
- # QUIP: failed to build
- # ML-HDNNP: failed to build
- # KIM: CDDL is imcompatible with GPL
- # LATTE: technical problem of cmake? (LAPACK and BLAS)
- # NETCDF: to avoid EVP\_KDF\_ctrl error
- # MPIIO: not maintained?

cmake ../cmake \

-DLAMMPS\_MACHINE=rccs-cuda \ -DENABLE\_TESTING=on \ -DCMAKE\_INSTALL\_PREFIX=\${INSTALL\_PREFIX} \ -DCMAKE\_C\_COMPILER=mpicc \ -DCMAKE\_CXX\_COMPILER=mpicxx \ -DCMAKE\_Fortran\_COMPILER=mpif90 \ -DCMAKE\_MPI\_C\_COMPILER=mpicc \ -DCMAKE\_MPI\_CXX\_COMPILER=mpicxx \ -DCMAKE\_MPI\_Fortran\_COMPILER=mpif90 \ -DCMAKE\_CXX\_FLAGS\_DEBUG="-Wall -Wextra -g" \ -DCMAKE\_CXX\_FLAGS\_RELWITHDEBINFO="-Wall -Wextra -g -O2 -DNDEBUG" \ -DCMAKE\_CXX\_FLAGS\_RELEASE="-O3 -DNDEBUG" \ -DCMAKE\_Fortran\_FLAGS\_DEBUG="-Wall -Wextra -g" \ -DCMAKE\_Fortran\_FLAGS\_RELWITHDEBINFO="-Wall -Wextra -g -O2 -DNDEBUG" \ -DCMAKE\_Fortran\_FLAGS\_RELEASE="-O3 -DNDEBUG" \

- -DCMAKE C\_FLAGS\_DEBUG="-Wall -Wextra -g" \
- -DCMAKE\_C\_FLAGS\_RELWITHDEBINFO="-Wall -Wextra -g -O2 -DNDEBUG" \

-DCMAKE\_C\_FLAGS\_RELEASE="-O3 -DNDEBUG" \

- -DLAMMPS\_EXCEPTIONS=on \
- -DBUILD\_SHARED\_LIBS=on \
- -DBUILD\_TOOLS=on \
- -DBUILD\_MPI=on \
- -DBUILD\_OMP=on \

-DFFT=MKL \

- -DFFT\_SINGLE=on \ -DFFT\_MKL\_THREADS=on \
- -DWITH\_IPEG=yes \ -DWITH\_PNG=yes \
- -DWITH\_GZIP=yes \
- -DPKG\_ASPHERE=on \
- -DPKG\_ATC=on \
- -DPKG\_AWPMD=on \

- 
- 

-DPKG\_BOCS=on \ -DPKG\_BODY=on \ -DPKG\_BROWNIAN=on \ -DPKG\_CG-DNA=on \ -DPKG\_CG-SDK=on \ -DPKG\_CLASS2=on \ -DPKG\_COLLOID=on \ -DPKG\_COLVARS=on \ -DPKG\_COMPRESS=on \ -DPKG\_CORESHELL=on \ -DPKG\_DIELECTRIC=on \ -DPKG\_DIFFRACTION=on \ -DPKG\_DIPOLE=on \ -DPKG\_DPD-BASIC=on \ -DPKG\_DPD-MESO=on \ -DPKG\_DPD-REACT=on \ -DPKG\_DPD-SMOOTH=on \ -DPKG\_DRUDE=on \ -DPKG\_EFF=on \ -DPKG\_EXTRA-COMPUTE=on \ -DPKG\_EXTRA-DUMP=on \ -DPKG\_EXTRA-FIX=on \ -DPKG\_EXTRA-MOLECULE=on \ -DPKG\_EXTRA-PAIR=on \ -DPKG\_FEP=on \ -DPKG\_GPU=on \ -DGPU\_API=cuda \ -DGPU\_ARCH=\${GPU\_ARCH} \ -DPKG\_GRANULAR=on \ -DPKG\_H5MD=on \ -DPKG\_INTEL=on \ -DPKG\_INTERLAYER=on \ -DPKG\_KIM=off \ -DDOWNLOAD\_KIM=no \ -DPKG\_KOKKOS=off \ -DPKG\_KSPACE=on \ -DPKG\_LATBOLTZ=on \ -DPKG\_MACHDYN=on \ -DDOWNLOAD\_EIGEN3=on \ -DPKG\_MANIFOLD=on \ -DPKG\_MANYBODY=on \ -DPKG\_MC=on \ -DPKG\_MDI=off \ -DPKG\_MEAM=on \ -DPKG\_MESONT=on \ -DPKG\_MESSAGE=on \ -DPKG\_MGPT=on \ -DPKG\_MISC=on \ -DPKG\_ML-HDNNP=off \ -DDOWNLOAD\_N2P2=no \ -DPKG\_ML-IAP=on \ -DPKG\_ML-PACE=on \ -DPKG\_ML-QUIP=off \ -DDOWNLOAD\_QUIP=no \ -DPKG\_ML-RANN=on \ -DPKG\_ML-SNAP=on \ -DPKG\_MOFFF=on \ -DPKG\_MOLECULE=on \ -DPKG\_MOLFILE=on \ -DMOLFILE\_INCLUDE\_DIR=\${VMD\_MOLFILE\_INC} \ -DPKG\_MPIIO=off \ -DPKG\_MSCG=off \ -DPKG\_NETCDF=off \ -DPKG\_OPENMP=on \ -DPKG\_OPT=on \

-DPKG\_ORIENT=on \ -DPKG\_PERI=on \ -DPKG\_PHONON=on \ -DPKG\_PLUGIN=on \ -DPKG\_PLUMED=on \ -DDOWNLOAD\_PLUMED=yes \ -DPKG\_POEMS=on \ -DPKG\_PTM=on \ -DPKG\_PYTHON=on \ -DPKG\_QEQ=on \ -DPKG\_QMMM=on \ -DPKG\_QTB=on \ -DPKG\_REACTION=on \ -DPKG\_REAXFF=on \ -DPKG\_REPLICA=on \ -DPKG\_RIGID=on \ -DPKG\_SCAFACOS=on \ -DDOWNLOAD\_SCAFACOS=yes \ -DPKG\_SHOCK=on \ -DPKG\_SMTBQ=on \ -DPKG\_SPH=on \ -DPKG\_SPIN=on \ -DPKG\_SRD=on \ -DPKG\_TALLY=on \ -DPKG\_UEF=on \ -DPKG\_VORONOI=on \ -DDOWNLOAD\_VORO=yes \ -DPKG\_VTK=off \ -DPKG\_YAFF=on \ -DBLAS\_LIBRARIES="-qmkl" \ -DCMAKE\_BUILD\_TYPE=Release

make VERBOSE=1 -j \${PARALLEL}

export OMP\_NUM\_THREADS=2

#make test # will put error... make install

cp -a ../examples \${INSTALL\_PREFIX}

cd \${INSTALL\_PREFIX} for f in etc/profile.d/\*; do  $ln -s$  \$f. done

cd lib64 if [ -f liblammps\_rccs-cuda.so ]; then ln -s liblammps\_rccs-cuda.so liblammps.so fi if [ -f liblammps\_rccs-cuda.so.0 ]; then ln -s liblammps\_rccs-cuda.so.0 liblammps.so.0 fi

# Enabled packages

ASPHERE ATC AWPMD BOCS BODY BROWNIAN CG-DNA CG-SDK CLASS2 COLLOID COLVARS COMPRESS CORESHELL DIELECTRIC DIFFRACTION DIPOLE DPD-BASIC DPD-MESO DPD-REACT DPD-SMOOTH DRUDE EFF EXTRA-COMPUTE EXTRA-DUMP EXTRA-FIX EXTRA-MOLECULE EXTRA-PAIR FEP GPU GRANULAR H5MD INTEL INTERLAYER KSPACE LATBOLTZ MACHDYN MANIFOLD MANYBODY MC MEAM MESONT MESSAGE MGPT MISC ML-IAP ML-PACE ML-RANN ML-SNAP MOFFF MOLECULE MOLFILE OPENMP OPT ORIENT PERI PHONON PLUGIN PLUMED POEMS PTM PYTHON QEQ QMMM QTB REACTION REAXFF REPLICA RIGID SCAFACOS SHOCK SMTBQ SPH SPIN SRD TALLY UEF VORONOI YAFF

# ("make test" was done on one of GPU computation nodes.) Copy of test log file is available at /apl/lammps/2021-Sep29-CUDA/Testing/.

The following tests FAILED: - AtomStyles (Failed) 88 - MolPairStyle:coul\_diel (Failed) 94 - MolPairStyle:coul\_shield (Failed) 117 - MolPairStyle:lj\_charmm\_coul\_long\_soft (Failed) 130 - MolPairStyle:li\_class2\_soft (Failed) - MolPairStyle:lj\_cut\_coul\_long\_soft (Failed) - MolPairStyle:lj\_cut\_soft (Failed) - MolPairStyle:lj\_expand\_coul\_long (Failed) - MolPairStyle:lj\_sdk\_coul\_long (Failed) - MolPairStyle:lj\_sdk\_coul\_table (Failed) 169 - MolPairStyle:lj\_switch3\_coulgauss\_long (Failed) - MolPairStyle:tip4p\_long\_soft (Failed) - MolPairStyle:wf\_cut (Failed) - AtomicPairStyle:buck\_coul\_cut\_qeq\_point (Failed) - AtomicPairStyle:buck\_coul\_cut\_qeq\_shielded (Failed) - AtomicPairStyle:edip (Failed) - AtomicPairStyle:hybrid-eam (Failed) - AtomicPairStyle:meam (Failed) - AtomicPairStyle:meam\_spline (Failed) - AtomicPairStyle:meam\_sw\_spline (Failed) - AtomicPairStyle:reaxff (Failed) 234 - AtomicPairStyle:reaxff Igvdw (Failed) - AtomicPairStyle:reaxff\_noqeq (Failed) - AtomicPairStyle:reaxff\_tabulate (Failed) - ManybodyPairStyle:bop (Failed) 247 - ManybodyPairStyle:bop\_save (Failed) - ManybodyPairStyle:comb (Failed) - ManybodyPairStyle:drip (Failed) - ManybodyPairStyle:drip\_real (Failed) - ManybodyPairStyle:ilp-graphene-hbn (Failed) - ManybodyPairStyle:ilp-graphene-hbn\_notaper (Failed) - ManybodyPairStyle:kolmogorov\_crespi\_full (Failed) - ManybodyPairStyle:lcbop (Failed) - ManybodyPairStyle:lebedeva\_z (Failed) - ManybodyPairStyle:meam (Failed) - ManybodyPairStyle:nb3b\_harmonic (Failed) - ManybodyPairStyle:pace\_product (Failed) - ManybodyPairStyle:pace\_recursive (Failed) - ManybodyPairStyle:polymorphic\_sw (Failed) - ManybodyPairStyle:polymorphic\_tersoff (Failed) - ManybodyPairStyle:tersoff (Failed) - ManybodyPairStyle:tersoff\_shift (Failed) - ManybodyPairStyle:tersoff\_table (Failed) - BondStyle:gaussian (Failed) 312 - AngleStyle:cosine\_delta (Failed) 314 - AngleStyle:cosine\_shift (Failed) - KSpaceStyle:ewald\_tri (Failed) - KSpaceStyle:pppm\_ad (Failed) - KSpaceStyle:pppm\_cg (Failed) - KSpaceStyle:pppm\_cg\_tiled (Failed) - KSpaceStyle:pppm\_disp\_tip4p (Failed) - KSpaceStyle:pppm\_tip4p (Failed) - KSpaceStyle:scafacos\_direct (Failed) - KSpaceStyle:scafacos\_ewald (Failed) - KSpaceStyle:scafacos\_fmm (Failed) - KSpaceStyle:scafacos\_fmm\_tuned (Failed) - KSpaceStyle:scafacos\_p2nfft (Failed) - FixTimestep:adapt\_coul (Failed) - FixTimestep:addforce\_const (Failed) - FixTimestep:addforce\_variable (Failed)

- FixTimestep:addtorque\_const (Failed)

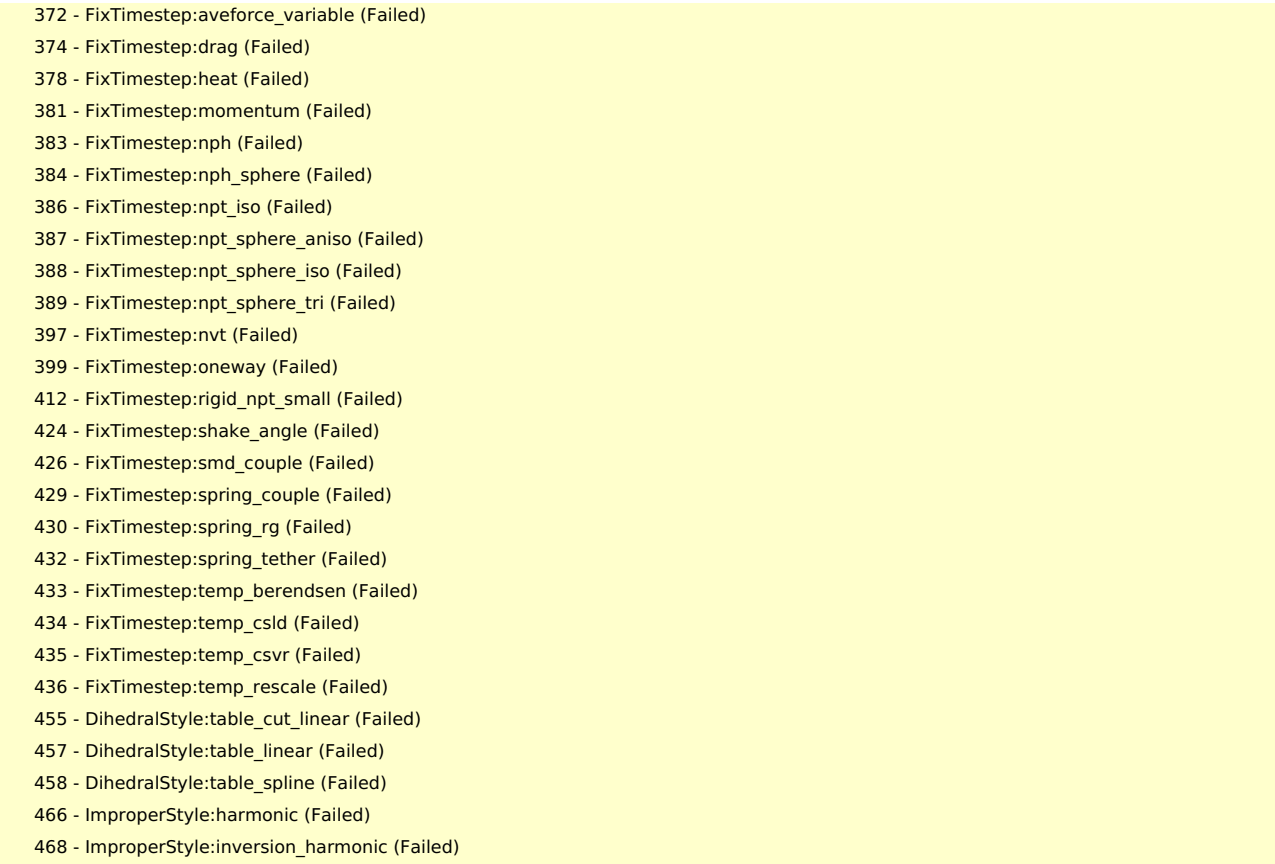

Most errors are minor numerical ones or "lattice" command problem when intel compiler is employed. There may not be serious problems.

# Notes

- Built on ccfep, tested on one of GPU computation nodes.
- Parallel runs failed if HPC-X 2.13.1 runtime library was used. Switching to HPC-X 2.11 solved the problem.
- If NETCDF is set to on, the build failed. We thus disabled NETCDF this time. This may be due to the problem of system library.
- The compilation errors could be avoided if python 3.6 of the system was employed... We will try it in the next time.